#### <span id="page-0-0"></span>[Motivation](#page-1-0) The Unix

[Environment](#page-18-0) Unix [Anatomy](#page-18-0) Unix [Philosophy](#page-23-0) [The Shell](#page-27-0) [Filesystem](#page-44-0) [Permissions](#page-66-0) [Commands](#page-74-0) Interprocess [communica](#page-86-0)tion

[Outlook](#page-93-0)

[Conclusion](#page-95-0)

### Introduction to Unix/Linux

Operating Systems UE 2022W

David Lung, Florian Mihola, Andreas Brandstätter, Axel Brunnbauer, Peter Puschner

> Technische Universität Wien Computer Engineering Cyber-Physical Systems

> > 2022-10-04

#### **[Motivation](#page-1-0)**

- The Unix [Environment](#page-18-0) Unix [Anatomy](#page-18-0) Unix [Philosophy](#page-23-0)
- [The Shell](#page-27-0)
- [Filesystem](#page-44-0)
- [Permissions](#page-66-0)
- **[Commands](#page-74-0)**
- Interprocess [communica](#page-86-0)tion
- **[Outlook](#page-93-0)**
- [Conclusion](#page-95-0)

## <span id="page-1-0"></span>Motivation

- $\blacktriangleright$  What is an Operating System?
- $\triangleright$  UNIX, Linux, ...?
- $\blacktriangleright$  Why C?

#### [Motivation](#page-1-0)

- The Unix [Environment](#page-18-0)
- Unix [Anatomy](#page-18-0)
- Unix
- [Philosophy](#page-23-0)
- [The Shell](#page-27-0)
- [Filesystem](#page-44-0)
- [Permissions](#page-66-0)
- [Commands](#page-74-0)
- Interprocess [communica](#page-86-0)tion
- **[Outlook](#page-93-0)**
- [Conclusion](#page-95-0)

What is an Operating System?

- The operating system as ...
	- 1. An extended machine
		- $\blacktriangleright$  Provide simpler and easier to use abstractions of the underlying hardware
		- $\triangleright$  Provide services that programs can obtain by a special interface

#### [Motivation](#page-1-0)

- The Unix [Environment](#page-18-0)
- Unix [Anatomy](#page-18-0)
- Unix
- [Philosophy](#page-23-0)
- [The Shell](#page-27-0)
- [Filesystem](#page-44-0)
- [Permissions](#page-66-0)
- [Commands](#page-74-0)
- Interprocess [communica](#page-86-0)tion
- [Outlook](#page-93-0)
- [Conclusion](#page-95-0)

What is an Operating System?

The operating system as ...

- 1. An extended machine
	- $\blacktriangleright$  Provide simpler and easier to use abstractions of the underlying hardware
	- $\triangleright$  Provide services that programs can obtain by a special interface
- 2. A resource manager
	- $\blacktriangleright$  Multiplexing/sharing resources in time and in space
	- $\triangleright$  Create the illusion that a program has exclusive access to the resources

#### [Motivation](#page-1-0)

- The Unix [Environment](#page-18-0)
- Unix [Anatomy](#page-18-0)
- Unix
- [Philosophy](#page-23-0)
- [The Shell](#page-27-0)
- [Filesystem](#page-44-0)
- [Permissions](#page-66-0)
- [Commands](#page-74-0)
- Interprocess [communica](#page-86-0)tion
- [Outlook](#page-93-0)
- [Conclusion](#page-95-0)

. . .

What is an Operating System?

- The operating system as ...
	- 1. An extended machine
		- $\blacktriangleright$  Provide simpler and easier to use abstractions of the underlying hardware
		- $\triangleright$  Provide services that programs can obtain by a special interface
	- 2. A resource manager
		- $\blacktriangleright$  Multiplexing/sharing resources in time and in space
		- $\triangleright$  Create the illusion that a program has exclusive access to the resources

Important mechanisms: Processes, virtual memory, file system,

#### **[Motivation](#page-1-0)** The Unix

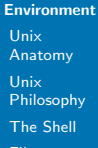

[Filesystem](#page-44-0)

[Permissions](#page-66-0)

**[Commands](#page-74-0)** 

Interprocess [communica](#page-86-0)tion

**[Outlook](#page-93-0)** 

**[Conclusion](#page-95-0)** 

# Unix

### Unix-family OS everywhere

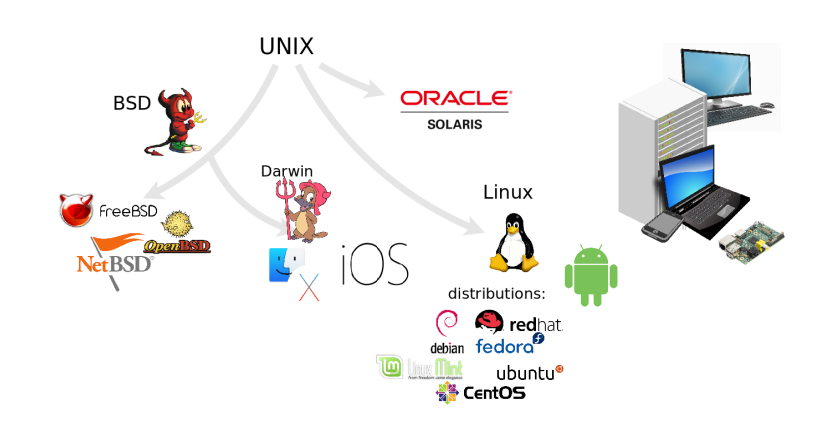

#### **[Motivation](#page-1-0)**

#### The Unix [Environment](#page-18-0) Unix

- [Anatomy](#page-18-0)
- Unix
- [Philosophy](#page-23-0)
- [The Shell](#page-27-0)
- [Filesystem](#page-44-0)
- [Permissions](#page-66-0)
- 
- **[Commands](#page-74-0)**
- Interprocess [communica](#page-86-0)tion
- **[Outlook](#page-93-0)**
- [Conclusion](#page-95-0)

## Unix

#### Evolution of Unix and Unix-like systems

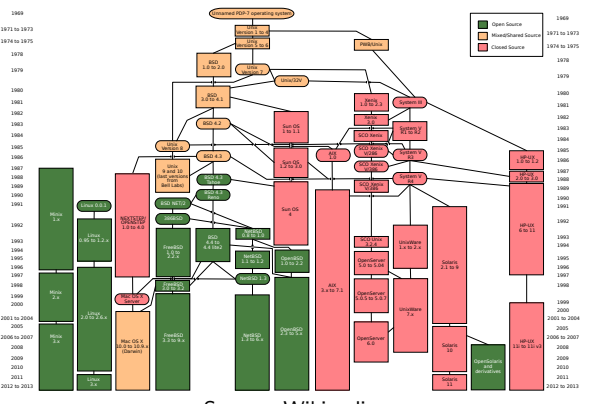

Source: Wikipedia

### The C Programming Language Why?

#### **[Motivation](#page-1-0)**

- The Unix [Environment](#page-18-0)
- Unix
- [Anatomy](#page-18-0)
- Unix
- [Philosophy](#page-23-0)
- [The Shell](#page-27-0)
- [Filesystem](#page-44-0)
- [Permissions](#page-66-0)
- **[Commands](#page-74-0)**
- Interprocess [communica](#page-86-0)tion
- **[Outlook](#page-93-0)**
- **[Conclusion](#page-95-0)**

#### **[Motivation](#page-1-0)**

- The Unix [Environment](#page-18-0) Unix
- [Anatomy](#page-18-0)
- Unix
- [Philosophy](#page-23-0)
- [The Shell](#page-27-0)
- [Filesystem](#page-44-0)
- [Permissions](#page-66-0)
- **[Commands](#page-74-0)**
- Interprocess [communica](#page-86-0)tion
- **[Outlook](#page-93-0)**
- [Conclusion](#page-95-0)

## The C Programming Language Why?

 $\blacktriangleright$  "Java [Python, Ruby, ...] is much more powerful and high-level."

#### **[Motivation](#page-1-0)**

- The Unix [Environment](#page-18-0)
- Unix [Anatomy](#page-18-0)
- Unix
- [Philosophy](#page-23-0)
- [The Shell](#page-27-0)
- [Filesystem](#page-44-0)
- [Permissions](#page-66-0)
- [Commands](#page-74-0)
- Interprocess [communica](#page-86-0)tion
- **[Outlook](#page-93-0)**
- [Conclusion](#page-95-0)

- $\blacktriangleright$  "Java [Python, Ruby, ...] is much more powerful and high-level."
	- $\triangleright$  Actually, most high-level languages and interpreters are implemented in C

#### **[Motivation](#page-1-0)**

- The Unix [Environment](#page-18-0)
- Unix
- [Anatomy](#page-18-0)
- Unix
- [Philosophy](#page-23-0)
- [The Shell](#page-27-0)
- [Filesystem](#page-44-0)
- [Permissions](#page-66-0)
- [Commands](#page-74-0)
- Interprocess [communica](#page-86-0)tion
- **[Outlook](#page-93-0)**
- [Conclusion](#page-95-0)

- $\blacktriangleright$  "Java [Python, Ruby, ...] is much more powerful and high-level."
	- $\triangleright$  Actually, most high-level languages and interpreters are implemented in C
- $\triangleright$  More powerful Close to hardware, explicit memory and resource management
	- $\blacktriangleright$  Full control of what's going on

#### [Motivation](#page-1-0)

- The Unix **[Environment](#page-18-0)**
- Unix [Anatomy](#page-18-0)
- Unix
- [Philosophy](#page-23-0)
- [The Shell](#page-27-0)
- [Filesystem](#page-44-0)
- [Permissions](#page-66-0)
- [Commands](#page-74-0)
- Interprocess [communica](#page-86-0)tion
- **[Outlook](#page-93-0)**
- [Conclusion](#page-95-0)

- $\blacktriangleright$  "Java [Python, Ruby, ...] is much more powerful and high-level."
	- $\triangleright$  Actually, most high-level languages and interpreters are implemented in C
- $\triangleright$  More powerful Close to hardware, explicit memory and resource management
	- $\blacktriangleright$  Full control of what's going on
- $\triangleright$  Constructs that map efficiently to machine instructions
	- $\triangleright$  Compiled to fast and efficient code
	- $\triangleright$  First compiler for a new architecture is typically a C compiler

#### [Motivation](#page-1-0)

- The Unix **[Environment](#page-18-0)**
- Unix [Anatomy](#page-18-0)
- Unix
- [Philosophy](#page-23-0)
- [The Shell](#page-27-0)
- [Filesystem](#page-44-0)
- [Permissions](#page-66-0)
- [Commands](#page-74-0)
- Interprocess [communica](#page-86-0)tion
- **[Outlook](#page-93-0)**
- [Conclusion](#page-95-0)

- $\blacktriangleright$  "Java [Python, Ruby, ...] is much more powerful and high-level."
	- $\triangleright$  Actually, most high-level languages and interpreters are implemented in C
- $\triangleright$  More powerful Close to hardware, explicit memory and resource management
	- $\blacktriangleright$  Full control of what's going on
- $\triangleright$  Constructs that map efficiently to machine instructions
	- $\triangleright$  Compiled to fast and efficient code
	- $\triangleright$  First compiler for a new architecture is typically a C compiler
- $\triangleright$  Arbitrary memory address access and pointer arithmetic
	- $\blacktriangleright$  Perfect fit for systems programming

#### [Motivation](#page-1-0)

- The Unix **[Environment](#page-18-0)**
- Unix [Anatomy](#page-18-0)
- Unix
- [Philosophy](#page-23-0)
- [The Shell](#page-27-0)
- [Filesystem](#page-44-0)
- [Permissions](#page-66-0)
- [Commands](#page-74-0)
- Interprocess [communica](#page-86-0)tion
- **[Outlook](#page-93-0)**
- [Conclusion](#page-95-0)

- $\blacktriangleright$  "Java [Python, Ruby, ...] is much more powerful and high-level."
	- $\triangleright$  Actually, most high-level languages and interpreters are implemented in C
- $\triangleright$  More powerful Close to hardware, explicit memory and resource management
	- $\blacktriangleright$  Full control of what's going on
- $\triangleright$  Constructs that map efficiently to machine instructions
	- $\triangleright$  Compiled to fast and efficient code
	- $\triangleright$  First compiler for a new architecture is typically a C compiler
- $\triangleright$  Arbitrary memory address access and pointer arithmetic
	- $\blacktriangleright$  Perfect fit for systems programming
- Operating system kernels are mostly written in C

#### [Motivation](#page-1-0)

- The Unix **[Environment](#page-18-0)**
- Unix [Anatomy](#page-18-0)
- Unix
- [Philosophy](#page-23-0)
- [The Shell](#page-27-0)
- [Filesystem](#page-44-0)
- [Permissions](#page-66-0)
- [Commands](#page-74-0)
- Interprocess [communica](#page-86-0)tion
- **[Outlook](#page-93-0)**
- [Conclusion](#page-95-0)

- $\blacktriangleright$  "Java [Python, Ruby, ...] is much more powerful and high-level."
	- $\triangleright$  Actually, most high-level languages and interpreters are implemented in C
- $\triangleright$  More powerful Close to hardware, explicit memory and resource management
	- $\blacktriangleright$  Full control of what's going on
- $\triangleright$  Constructs that map efficiently to machine instructions
	- $\triangleright$  Compiled to fast and efficient code
	- $\triangleright$  First compiler for a new architecture is typically a C compiler
- $\triangleright$  Arbitrary memory address access and pointer arithmetic
	- $\blacktriangleright$  Perfect fit for systems programming
- $\triangleright$  Operating system kernels are mostly written in C
- Embedded systems are mostly programmed in C

#### [Motivation](#page-1-0)

- The Unix **[Environment](#page-18-0)**
- Unix [Anatomy](#page-18-0)
- Unix
- [Philosophy](#page-23-0)
- [The Shell](#page-27-0)
- [Filesystem](#page-44-0)
- [Permissions](#page-66-0)
- [Commands](#page-74-0)
- Interprocess [communica](#page-86-0)tion
- [Outlook](#page-93-0)
- [Conclusion](#page-95-0)

- $\blacktriangleright$  "Java [Python, Ruby, ...] is much more powerful and high-level."
	- $\triangleright$  Actually, most high-level languages and interpreters are implemented in C
- $\triangleright$  More powerful Close to hardware, explicit memory and resource management
	- $\blacktriangleright$  Full control of what's going on
- $\triangleright$  Constructs that map efficiently to machine instructions
	- $\triangleright$  Compiled to fast and efficient code
	- $\triangleright$  First compiler for a new architecture is typically a C compiler
- $\triangleright$  Arbitrary memory address access and pointer arithmetic
	- $\blacktriangleright$  Perfect fit for systems programming
- $\triangleright$  Operating system kernels are mostly written
- Embedded systems are mostly programn

#### [Motivation](#page-1-0)

- The Unix [Environment](#page-18-0) Unix [Anatomy](#page-18-0) Unix [Philosophy](#page-23-0) [The Shell](#page-27-0) [Filesystem](#page-44-0) [Permissions](#page-66-0)
- [Commands](#page-74-0)
- Interprocess [communica](#page-86-0)tion
- **[Outlook](#page-93-0)**
- [Conclusion](#page-95-0)

# Relevance of C I

- $\triangleright$  Appeared 1972 when UNIX was ported to C
- $\blacktriangleright$  Has not lost popularity and importance!
- ▶ Tools (compiler, debugger, profiler, ...) improved over time

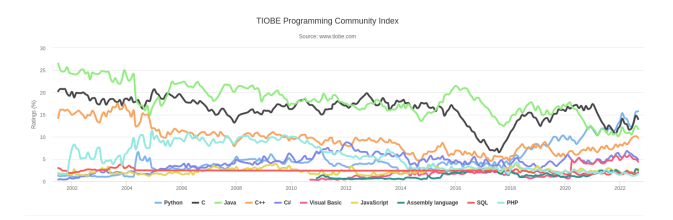

## Relevance of C II

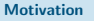

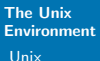

- [Anatomy](#page-18-0)
- Unix
- [Philosophy](#page-23-0)
- [The Shell](#page-27-0)
- [Filesystem](#page-44-0)
- [Permissions](#page-66-0)
- [Commands](#page-74-0)
- Interprocess [communica](#page-86-0)tion
- **[Outlook](#page-93-0)**
- [Conclusion](#page-95-0)

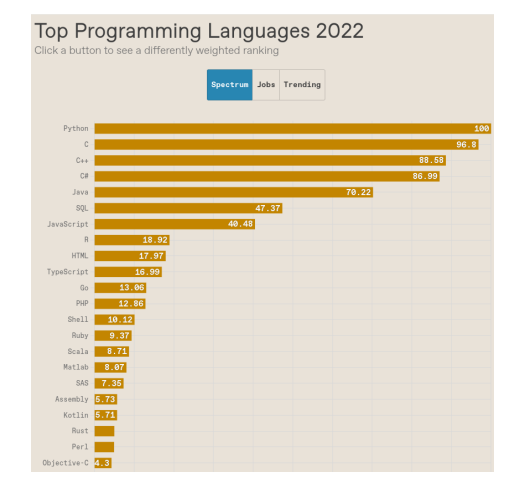

Source: IEEE Spectrum Rating of programming languages, 2022 <https://spectrum.ieee.org/top-programming-languages-2022>

#### [Motivation](#page-1-0)

- The Unix [Environment](#page-18-0)
- Unix [Anatomy](#page-18-0)
- Unix
- [Philosophy](#page-23-0)
- [The Shell](#page-27-0)
- [Filesystem](#page-44-0)
- [Permissions](#page-66-0)
- [Commands](#page-74-0)
- Interprocess [communica](#page-86-0)tion
- [Outlook](#page-93-0)
- [Conclusion](#page-95-0)

# <span id="page-18-0"></span>Unix Anatomy

- $\triangleright$  User space Kernel space
	- $\triangleright$  Kernel routines run in privileged mode (kernel mode), includes device drivers
	- $\triangleright$  User processes request kernel services with system calls
- $\blacktriangleright$  Multi-process and multi-user operating system
	- $\blacktriangleright$  Run more than one program concurrently
	- $\blacktriangleright$  Users share resources
- Requires authentication (login)

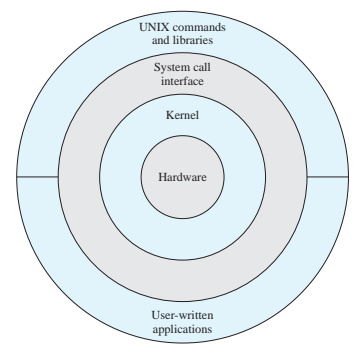

Systems. Internals and Design ed was done at the University of California at the University of California at Berkeley, called UNIX BSD  $\alpha$  $F$ micipies.  $\int$ **Figure 2.14 General UNIX Architecture** General Unix Architecture (Source: W. Stallings, "Operating

#### **[Motivation](#page-1-0)**

The Unix [Environment](#page-18-0)

Unix [Anatomy](#page-18-0)

Unix [Philosophy](#page-23-0) [The Shell](#page-27-0)

[Filesystem](#page-44-0)

[Permissions](#page-66-0)

**[Commands](#page-74-0)** 

Interprocess [communica](#page-86-0)tion

**[Outlook](#page-93-0)** 

[Conclusion](#page-95-0)

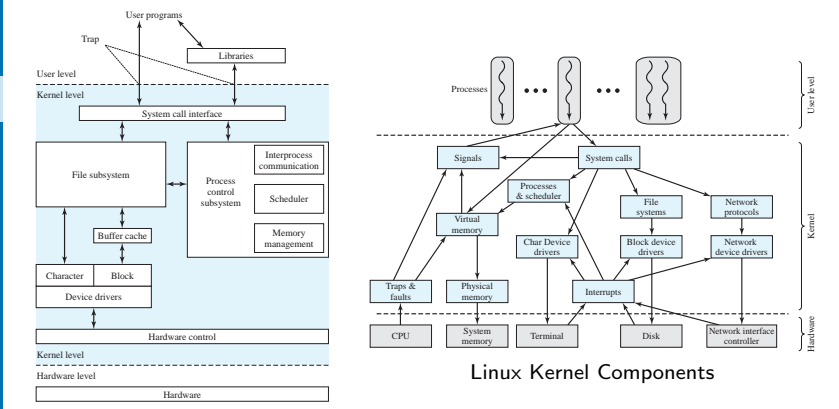

for memory management, the scheduling and dispatching of processes, and the syn-**Figure 2.15 Traditional UNIX Kernel** Traditional UNIX Kernel

transfers, a disk cache approach is used: a system buffer in main memory is inter-

The description in this subsection has dealt with what might be termed traditional UNIX systems; [VAHA96] uses this term to refer to System V Release 3 (SVR3), [VAHA96] uses the System V Release 4.3BSD, and earlier versions. The following general statements may be made about a traditional UNIX system. It is designed to run on a single processor and lacks the ability to protect its data structures from concurrent access by multiple processors.

posed between the user address space and the external device.

Unix Anatomy

**92 CHAPTER 2 / OPERATING SYSTEM OVERVIEW**

 $M_{\rm 2}$  STAL6329  $\sim$   $M_{\rm 2}$   $\sim$   $M_{\rm 2}$   $\sim$   $2.2$   $\sim$   $2.0$ 

(Source: W. Stallings, "Operating Systems. Internals and Design Principles") or in blocks. To achieve this, a variety of device drivers are used. For block-oriented

The Shell

#### **[Motivation](#page-1-0)**

The Unix [Environment](#page-18-0)

Unix [Anatomy](#page-18-0)

Unix [Philosophy](#page-23-0)

[The Shell](#page-27-0)

[Filesystem](#page-44-0)

[Permissions](#page-66-0)

**[Commands](#page-74-0)** 

Interprocess [communica](#page-86-0)tion

**[Outlook](#page-93-0)** 

**[Conclusion](#page-95-0)** 

### In the simplest case, a shell is started after login

#### [Motivation](#page-1-0)

The Unix [Environment](#page-18-0)

Unix [Anatomy](#page-18-0)

- Unix
- [Philosophy](#page-23-0)
- [The Shell](#page-27-0)
- [Filesystem](#page-44-0)
- [Permissions](#page-66-0)
- [Commands](#page-74-0)
- Interprocess [communica](#page-86-0)tion
- **[Outlook](#page-93-0)**

[Conclusion](#page-95-0)

### The Shell

- In the simplest case, a shell is started after login
- $\triangleright$  A user program that
	- $\triangleright$  Reads and interprets user input interactively (commands)
	- $\triangleright$  Starts other user programs
	- $\blacktriangleright$  Executes shell-scripts

#### [Motivation](#page-1-0)

The Unix [Environment](#page-18-0)

Unix [Anatomy](#page-18-0)

- Unix
- [Philosophy](#page-23-0)
- [The Shell](#page-27-0)
- [Filesystem](#page-44-0)
- [Permissions](#page-66-0)
- [Commands](#page-74-0)

Interprocess [communica](#page-86-0)tion

**[Outlook](#page-93-0)** 

[Conclusion](#page-95-0)

# In the simplest case, a shell is started after login

- $\triangleright$  A user program that
	- $\triangleright$  Reads and interprets user input interactively (commands)
	- $\triangleright$  Starts other user programs
	- $\blacktriangleright$  Executes shell-scripts
- $\blacktriangleright$  Shell prompt:

The Shell

jdoe@ti1:~\$ \_

#### [Motivation](#page-1-0)

The Unix [Environment](#page-18-0) Unix

[Anatomy](#page-18-0) Unix

[Philosophy](#page-23-0)

[The Shell](#page-27-0)

[Filesystem](#page-44-0)

[Permissions](#page-66-0)

[Commands](#page-74-0)

Interprocess [communica](#page-86-0)tion

**[Outlook](#page-93-0)** 

[Conclusion](#page-95-0)

# <span id="page-23-0"></span>Unix Philosophy

### Doug McIlroy, 1978: (summarized)

 $\triangleright$  Write programs that do one thing and do it well. (DOTADIW)

#### [Motivation](#page-1-0)

The Unix [Environment](#page-18-0) Unix

[Anatomy](#page-18-0)

Unix [Philosophy](#page-23-0)

[The Shell](#page-27-0)

[Filesystem](#page-44-0)

[Permissions](#page-66-0)

[Commands](#page-74-0)

Interprocess [communica](#page-86-0)tion

**[Outlook](#page-93-0)** 

[Conclusion](#page-95-0)

# Unix Philosophy

### Doug McIlroy, 1978: (summarized)

- $\triangleright$  Write programs that do one thing and do it well. (DOTADIW)
- $\triangleright$  Write programs to work together.

#### [Motivation](#page-1-0)

The Unix [Environment](#page-18-0) Unix [Anatomy](#page-18-0)

Unix [Philosophy](#page-23-0)

[The Shell](#page-27-0)

[Filesystem](#page-44-0)

[Permissions](#page-66-0)

[Commands](#page-74-0)

Interprocess [communica](#page-86-0)tion

**[Outlook](#page-93-0)** 

[Conclusion](#page-95-0)

# Unix Philosophy

### Doug McIlroy, 1978: (summarized)

- $\triangleright$  Write programs that do one thing and do it well. (DOTADIW)
- $\triangleright$  Write programs to work together.
- $\triangleright$  Write programs to handle text streams, because that is a universal interface.

#### [Motivation](#page-1-0)

The Unix [Environment](#page-18-0) Unix [Anatomy](#page-18-0)

Unix [Philosophy](#page-23-0)

[The Shell](#page-27-0)

[Filesystem](#page-44-0)

[Permissions](#page-66-0)

[Commands](#page-74-0)

Interprocess [communica](#page-86-0)tion

[Outlook](#page-93-0)

[Conclusion](#page-95-0)

# Unix Philosophy

### Doug McIlroy, 1978: (summarized)

- $\triangleright$  Write programs that do one thing and do it well. (DOTADIW)
- $\triangleright$  Write programs to work together.
- $\triangleright$  Write programs to handle text streams, because that is a universal interface.

 $=$  combining small, sharp tools and the use of a common underlying format (the line-oriented, plain text file) to accomplish larger tasks

#### **[Motivation](#page-1-0)**

The Unix [Environment](#page-18-0)

Unix [Anatomy](#page-18-0)

Unix

[Philosophy](#page-23-0)

[The Shell](#page-27-0)

[Filesystem](#page-44-0)

[Permissions](#page-66-0)

**[Commands](#page-74-0)** 

Interprocess [communica](#page-86-0)tion

**[Outlook](#page-93-0)** 

**[Conclusion](#page-95-0)** 

### <span id="page-27-0"></span>Executing programs

\$ echo Hi there Hi there

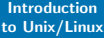

#### **[Motivation](#page-1-0)**

The Unix [Environment](#page-18-0)

Unix [Anatomy](#page-18-0)

Unix

[Philosophy](#page-23-0) [The Shell](#page-27-0)

[Filesystem](#page-44-0)

[Permissions](#page-66-0)

**[Commands](#page-74-0)** 

Interprocess [communica](#page-86-0)tion

**[Outlook](#page-93-0)** 

[Conclusion](#page-95-0)

### Executing programs

\$ echo Hi there Hi there

\$ date Tue Oct 6 11:15:00 CEST 2020

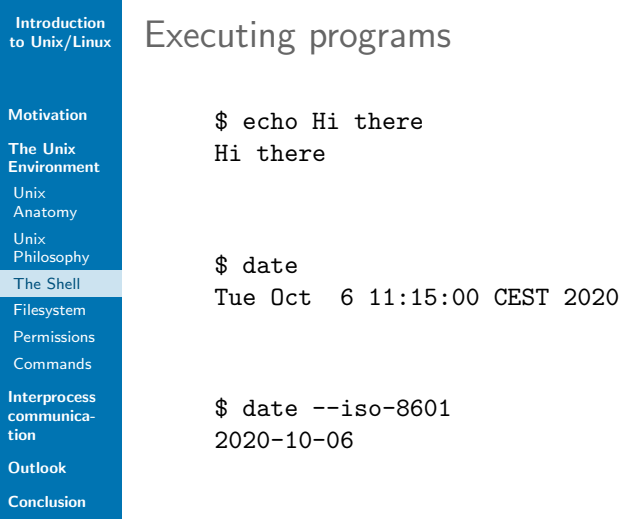

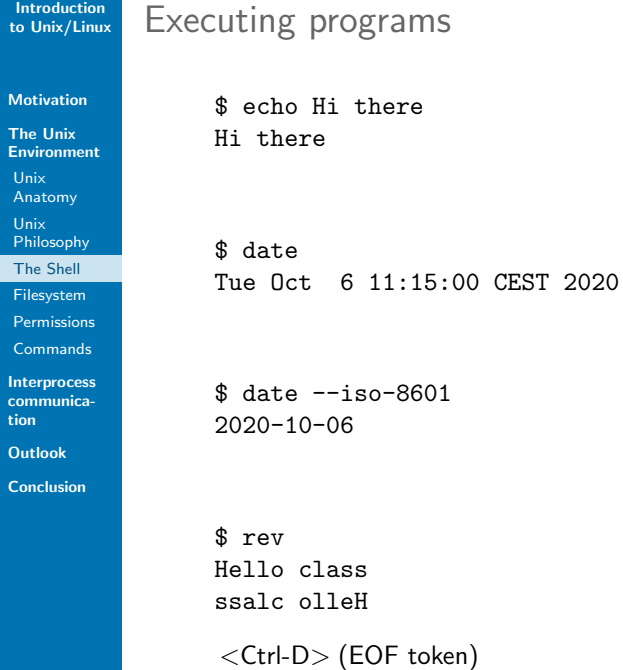

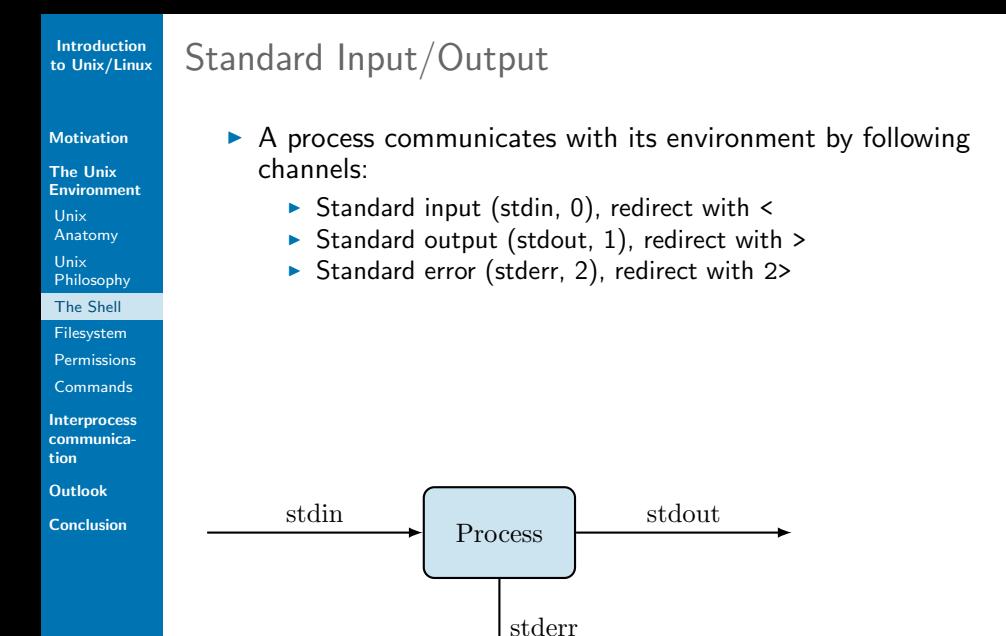

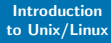

#### [Motivation](#page-1-0)

- The Unix [Environment](#page-18-0)
- Unix [Anatomy](#page-18-0)
- 
- Unix
- [Philosophy](#page-23-0)
- [The Shell](#page-27-0)
- [Filesystem](#page-44-0)
- [Permissions](#page-66-0)
- [Commands](#page-74-0)
- Interprocess [communica](#page-86-0)tion
- **[Outlook](#page-93-0)**
- [Conclusion](#page-95-0)
- $\triangleright$  A process communicates with its environment by following channels:
	- $\triangleright$  Standard input (stdin, 0), redirect with  $\lt$

Standard Input/Output

- $\triangleright$  Standard output (stdout, 1), redirect with  $\triangleright$
- $\triangleright$  Standard error (stderr, 2), redirect with 2>
- $\triangleright$  When started in a shell, the standard  $I/O$  is connected to the terminal.

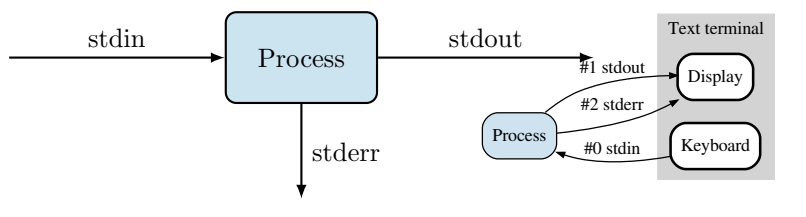

#### **[Motivation](#page-1-0)**

The Unix [Environment](#page-18-0)

Unix [Anatomy](#page-18-0) Unix

[Philosophy](#page-23-0)

[The Shell](#page-27-0)

[Filesystem](#page-44-0)

[Permissions](#page-66-0)

**[Commands](#page-74-0)** 

Interprocess [communica](#page-86-0)tion

**[Outlook](#page-93-0)** 

[Conclusion](#page-95-0)

# Redirection and Pipes

### Redirection to/from files

\$ echo "Hello class" > somefile \$ cat somefile Hello class \$ rev < somefile ssalc olleH

#### [Motivation](#page-1-0)

The Unix [Environment](#page-18-0) Unix [Anatomy](#page-18-0) Unix [Philosophy](#page-23-0) [The Shell](#page-27-0)

[Filesystem](#page-44-0)

[Permissions](#page-66-0)

[Commands](#page-74-0)

Interprocess [communica](#page-86-0)tion

**[Outlook](#page-93-0)** 

[Conclusion](#page-95-0)

## Redirection and Pipes

### Redirection to/from files

\$ echo "Hello class" > somefile \$ cat somefile Hello class \$ rev < somefile ssalc olleH

```
$ echo "More text." >> somefile
$ cat somefile
Hello class
More text.
$ nl somefile
     1 Hello class
     2 More text.
```
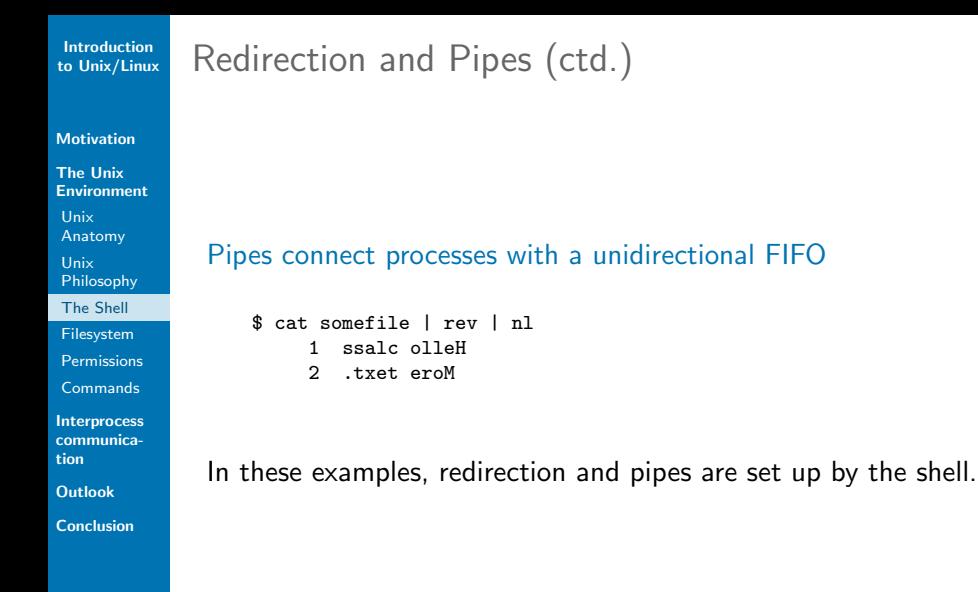
Processes

#### **[Motivation](#page-1-0)**

The Unix [Environment](#page-18-0)

Unix

[Anatomy](#page-18-0)

Unix

[Philosophy](#page-23-0)

[The Shell](#page-27-0)

[Filesystem](#page-44-0)

[Permissions](#page-66-0)

**[Commands](#page-74-0)** 

Interprocess [communica](#page-86-0)tion

**[Outlook](#page-93-0)** 

**[Conclusion](#page-95-0)** 

 $\blacktriangleright$  The execution of a program is a process.

#### **[Motivation](#page-1-0)**

- The Unix [Environment](#page-18-0)
- Unix
- [Anatomy](#page-18-0)
- Unix
- [Philosophy](#page-23-0)
- [The Shell](#page-27-0)
- [Filesystem](#page-44-0)
- [Permissions](#page-66-0)
- [Commands](#page-74-0)
- Interprocess [communica](#page-86-0)tion
- **[Outlook](#page-93-0)**
- [Conclusion](#page-95-0)

### $\triangleright$  The execution of a program is a process.

+ program code

Processes

- + program data (variables, . . . )
- + context (state, program counter, processor registers, . . . )

#### [Motivation](#page-1-0)

- The Unix [Environment](#page-18-0)
- Unix
- [Anatomy](#page-18-0)
- Unix
- [Philosophy](#page-23-0)
- [The Shell](#page-27-0)
- [Filesystem](#page-44-0)
- [Permissions](#page-66-0)
- [Commands](#page-74-0)
- Interprocess [communica](#page-86-0)tion
- **[Outlook](#page-93-0)**
- [Conclusion](#page-95-0)

### $\triangleright$  The execution of a program is a process.

 $+$  program code

Processes

- $+$  program data (variables, ...)
- + context (state, program counter, processor registers, . . . )
- $\triangleright$  A Unix system executes many processes concurrently. Process states:

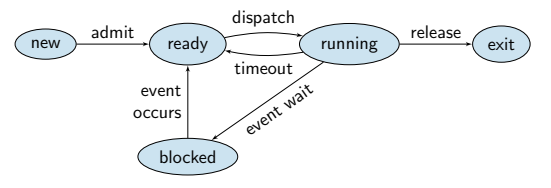

#### [Motivation](#page-1-0)

- The Unix **[Environment](#page-18-0)**
- Unix
- [Anatomy](#page-18-0)
- Unix
- [Philosophy](#page-23-0)
- [The Shell](#page-27-0)
- [Filesystem](#page-44-0)
- [Permissions](#page-66-0)
- [Commands](#page-74-0)
- Interprocess [communica](#page-86-0)tion
- [Outlook](#page-93-0)
- [Conclusion](#page-95-0)

### $\triangleright$  The execution of a program is a process.

 $+$  program code

Processes

- + program data (variables, . . . )
- + context (state, program counter, processor registers, . . . )
- $\triangleright$  A Unix system executes many processes concurrently. Process states:

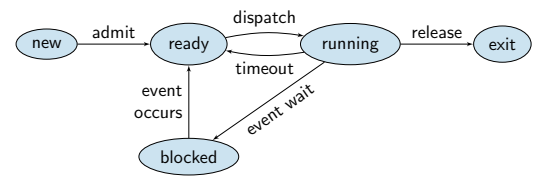

- $\triangleright$  ps snapshot of current processes
- $\triangleright$  pstree display process hierarchy

#### **[Motivation](#page-1-0)**

The Unix [Environment](#page-18-0)

Unix

[Anatomy](#page-18-0)

Unix

[Philosophy](#page-23-0)

[The Shell](#page-27-0)

[Filesystem](#page-44-0)

[Permissions](#page-66-0)

**[Commands](#page-74-0)** 

**Interprocess** [communica](#page-86-0)tion

**[Outlook](#page-93-0)** 

[Conclusion](#page-95-0)

## Process Management

 $\blacktriangleright$  Programs executed on the shell are child processes of the shell.

#### [Motivation](#page-1-0)

- The Unix [Environment](#page-18-0)
- Unix
- [Anatomy](#page-18-0)
- Unix
- [Philosophy](#page-23-0)
- [The Shell](#page-27-0)
- [Filesystem](#page-44-0)
- [Permissions](#page-66-0)
- [Commands](#page-74-0)
- Interprocess [communica](#page-86-0)tion
- **[Outlook](#page-93-0)**
- [Conclusion](#page-95-0)

# Process Management

- $\triangleright$  Programs executed on the shell are child processes of the shell.
	- $\triangleright$  < Ctrl + Z > stops currently active job
	- $\rightarrow$  jobs status of processes started in the current shell
	- If  $f$ g  $n$  continue job  $n$  in foreground
	- bg  $n$  continue job n in background
	- $\blacktriangleright$  '&' at the end of a command starts it in the background

#### [Motivation](#page-1-0)

- The Unix [Environment](#page-18-0)
- Unix
- [Anatomy](#page-18-0)
- Unix
- [Philosophy](#page-23-0)
- [The Shell](#page-27-0)
- [Filesystem](#page-44-0)
- [Permissions](#page-66-0)
- [Commands](#page-74-0)
- Interprocess [communica](#page-86-0)tion
- **[Outlook](#page-93-0)**
- [Conclusion](#page-95-0)

# Process Management

- $\triangleright$  Programs executed on the shell are child processes of the shell.
	- $\triangleright$  < Ctrl + Z > stops currently active job
	- $\rightarrow$  jobs status of processes started in the current shell
	- If  $f$ g  $n$  continue job  $n$  in foreground
	- bg  $n$  continue job n in background
	- $\blacktriangleright$  '&' at the end of a command starts it in the background

### Multiple commands:

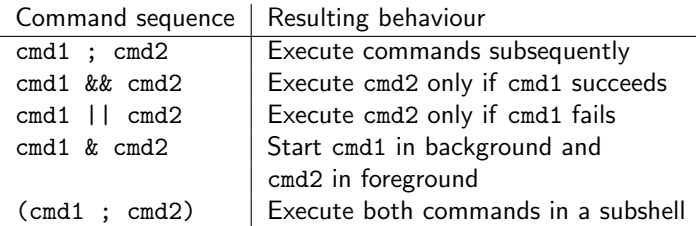

#### [Motivation](#page-1-0)

- The Unix [Environment](#page-18-0)
- **Unix**
- [Anatomy](#page-18-0)
- Unix
- [Philosophy](#page-23-0)
- [The Shell](#page-27-0)
- [Filesystem](#page-44-0)
- [Permissions](#page-66-0)
- [Commands](#page-74-0)
- Interprocess [communica](#page-86-0)tion
- [Outlook](#page-93-0)
- [Conclusion](#page-95-0)

## Process Management

- $\triangleright$  Programs executed on the shell are child processes of the shell.
	- $\triangleright$  < Ctrl + Z > stops currently active job
	- $\rightarrow$  jobs status of processes started in the current shell
	- If  $f \notin \mathbb{R}$  n continue job *n* in foreground
	- bg  $n$  continue job n in background
	- $\blacktriangleright$  '&' at the end of a command starts it in the background

### Multiple commands:

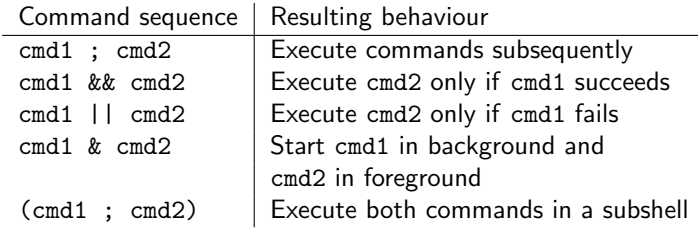

Example:  $\quad$  \$ (sleep 10; date) > outfile &

#### [Motivation](#page-1-0)

- The Unix **[Environment](#page-18-0)**
- Unix
- [Anatomy](#page-18-0)
- Unix
- [Philosophy](#page-23-0)
- [The Shell](#page-27-0)
- [Filesystem](#page-44-0)
- [Permissions](#page-66-0)
- [Commands](#page-74-0)
- Interprocess [communica](#page-86-0)tion
- **[Outlook](#page-93-0)**
- **[Conclusion](#page-95-0)**

# <span id="page-44-0"></span>Filesystem Organisation

- Hierarchical structure of files
- $\triangleright$  Wide range of input/output resources are simple streams of bytes exposed through the filesystem name space  $\rightarrow$ "everything is a file"
	- **Documents**
	- $\blacktriangleright$  Directories
	- $\triangleright$  Character-, block special files (devices; e.g. hard-drives, keyboards, printers)
	- $\blacktriangleright$  Named pipes
	- $\triangleright$  Sockets (e.g. TCP/IP sockets, UNIX domain sockets)
	- $\triangleright$  Symbolic links

#### [Motivation](#page-1-0)

- The Unix **[Environment](#page-18-0)**
- Unix
- [Anatomy](#page-18-0)
- Unix
- [Philosophy](#page-23-0)
- [The Shell](#page-27-0)
- [Filesystem](#page-44-0)
- [Permissions](#page-66-0)
- [Commands](#page-74-0)
- Interprocess [communica](#page-86-0)tion
- **[Outlook](#page-93-0)**
- [Conclusion](#page-95-0)

# Filesystem Organisation

- Hierarchical structure of files
- $\triangleright$  Wide range of input/output resources are simple streams of bytes exposed through the filesystem name space  $\rightarrow$ "everything is a file"
	- **Documents**
	- **Directories**
	- $\triangleright$  Character-, block special files (devices; e.g. hard-drives, keyboards, printers)
	- $\blacktriangleright$  Named pipes
	- $\triangleright$  Sockets (e.g. TCP/IP sockets, UNIX domain sockets)
	- $\triangleright$  Symbolic links

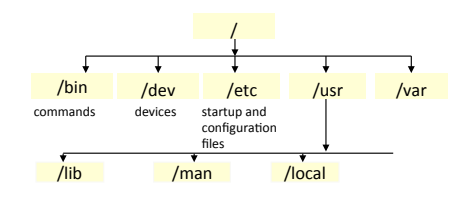

#### [Motivation](#page-1-0)

- The Unix [Environment](#page-18-0)
- Unix [Anatomy](#page-18-0)
- Unix
- [Philosophy](#page-23-0)
- [The Shell](#page-27-0)
- [Filesystem](#page-44-0)
- [Permissions](#page-66-0)
- [Commands](#page-74-0)
- Interprocess [communica](#page-86-0)tion
- [Outlook](#page-93-0)
- [Conclusion](#page-95-0)

# Filesystem Hierarchy Standard<sup>1</sup> I

- $\blacktriangleright$  / Primary hierarchy (root directory)
	- $\triangleright$  /bin: Essential command binaries (for all users)
	- $\blacktriangleright$  /etc: Configuration files
	- $\blacktriangleright$  /dev: Devices
	- $\blacktriangleright$  /lib: Libraries essential for the binaries in /bin and /sbin
	- $\blacktriangleright$  /home: Users' home directories
	- $\blacktriangleright$  /media: Mount points for removable media
	- $\blacktriangleright$  /mnt: Temporarily mounted file systems
	- $\triangleright$  /opt: Optional application software packages
	- $\triangleright$  /proc: Virtual filesystem providing process and kernel information as files
	- $\triangleright$  /sbin: Essential system binaries

#### [Motivation](#page-1-0)

- The Unix [Environment](#page-18-0) Unix [Anatomy](#page-18-0) Unix
- [Philosophy](#page-23-0)
- [The Shell](#page-27-0)
- [Filesystem](#page-44-0)
- [Permissions](#page-66-0)
- [Commands](#page-74-0)
- Interprocess [communica](#page-86-0)tion
- [Outlook](#page-93-0)
- [Conclusion](#page-95-0)

# Filesystem Hierarchy Standard<sup>2</sup> II

- $\blacktriangleright$  /usr: Secondary hierarchy for shareable, read-only data (contains the majority of multi-user utilities and applications)
- $\blacktriangleright$  /usr/local: Tertiary hierarchy for local data, specific to the host
- $\triangleright$  /var: Variable files, whose content is expected to continually change during normal operation of the system (log files, spools, temporary e-mails)

<sup>1</sup> <http://www.pathname.com/fhs/>  $2^2$ <http://www.pathname.com/fhs/> 21/35

#### [Motivation](#page-1-0)

- The Unix [Environment](#page-18-0)
- Unix [Anatomy](#page-18-0)
- Unix
- [Philosophy](#page-23-0)
- [The Shell](#page-27-0)
- [Filesystem](#page-44-0)
- [Permissions](#page-66-0)
- [Commands](#page-74-0)
- Interprocess [communica](#page-86-0)tion
- **[Outlook](#page-93-0)**
- **[Conclusion](#page-95-0)**

# Mounting File Systems

- $\blacktriangleright$  All files and directories appear under the root directory, even if they are stored on different physical or virtual devices
- $\blacktriangleright$  File system to be mounted is either:
	- $\triangleright$  locally available (hard-drive partitions, removable media)
	- $\triangleright$  a network resource (e.g. using NFS),
	- $\triangleright$  or contained in a file itself (e.g. loop device for ISO-Images)
- Advantage: different file systems concurrently in use

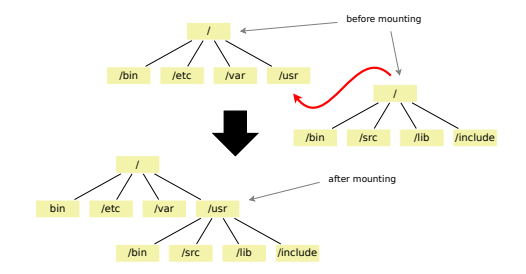

#### **[Motivation](#page-1-0)**

The Unix [Environment](#page-18-0) Unix [Anatomy](#page-18-0) Unix [Philosophy](#page-23-0) [The Shell](#page-27-0) [Filesystem](#page-44-0) [Permissions](#page-66-0) [Commands](#page-74-0)

Interprocess [communica](#page-86-0)tion

**[Outlook](#page-93-0)** 

[Conclusion](#page-95-0)

# Navigating through the File System

 $\triangleright$  cd – change directory

```
$ cd
$ pwd
/home/jdoe
$ mkdir test
$ cd test
$ pwd
/home/jdoe/test
$ echo "Hello class" > textfile
$ ls -l
-rw-rw-r-- 1 jdoe jdoe 12 Oct 6 11:15 textfile
$ cd .. ; pwd
/home/jdoe
```
#### [Motivation](#page-1-0)

The Unix **[Environment](#page-18-0)** Unix [Anatomy](#page-18-0) Unix [Philosophy](#page-23-0) [The Shell](#page-27-0)

[Filesystem](#page-44-0)

[Permissions](#page-66-0)

[Commands](#page-74-0)

Interprocess [communica](#page-86-0)tion

**[Outlook](#page-93-0)** 

[Conclusion](#page-95-0)

# Navigating through the File System

 $\triangleright$  cd – change directory

```
$ cd
$ pwd
/home/jdoe
$ mkdir test
$ cd test
$ pwd
/home/jdoe/test
$ echo "Hello class" > textfile
$ 1s -1-rw-rw-r-- 1 jdoe jdoe 12 Oct 6 11:15 textfile
$ cd .. ; pwd
/home/jdoe
```
 $\blacktriangleright$  Filenames

- $\triangleright$  absolute: start with '/', from the root directory e.g. \$ cat /etc/passwd
- relative: do not start with '/', and are related to the current directory e.g. \$ cat ../tmpfile
	- (. is the current directory, .. the parent directory)

#### [Motivation](#page-1-0)

The Unix **[Environment](#page-18-0)** Unix [Anatomy](#page-18-0) Unix [Philosophy](#page-23-0) [The Shell](#page-27-0)

[Filesystem](#page-44-0)

[Permissions](#page-66-0)

[Commands](#page-74-0)

Interprocess [communica](#page-86-0)tion

**[Outlook](#page-93-0)** 

[Conclusion](#page-95-0)

# Navigating through the File System

 $\triangleright$  cd – change directory

```
$ cd
$ pwd
/home/jdoe
$ mkdir test
$ cd test
$ pwd
/home/jdoe/test
$ echo "Hello class" > textfile
$ 1s -1-rw-rw-r-- 1 jdoe jdoe 12 Oct 6 11:15 textfile
$ cd .. ; pwd
/home/jdoe
```
 $\blacktriangleright$  Filenames

- $\triangleright$  absolute: start with '/', from the root directory e.g. \$ cat /etc/passwd
- relative: do not start with '/', and are related to the current directory

e.g. \$ cat ../tmpfile

- (. is the current directory, .. the parent directory)
- $\triangleright$  Note: use  $\langle\mathsf{TAB}\rangle$  for shell completion  $23/35$

#### [Motivation](#page-1-0)

- The Unix [Environment](#page-18-0) Unix [Anatomy](#page-18-0)
- Unix
- [Philosophy](#page-23-0) [The Shell](#page-27-0)
- [Filesystem](#page-44-0)
- [Permissions](#page-66-0)
- [Commands](#page-74-0)
- Interprocess [communica](#page-86-0)tion
- **[Outlook](#page-93-0)**
- [Conclusion](#page-95-0)

# Wildcards

- $\blacktriangleright$  Pattern matching for filename specification
	- \* zero or more characters
	- ? a single character
	- [xyz] one of 'x', 'y' or 'z'
	- [a-i] one in the range from 'a' to 'i'
- Interpretation and expansion by the shell
- The operation of matching of wildcard patterns to multiple file or path names is referred to as globbing.
- $\triangleright$  Use wildcards as normal characters by quoting or a preceding backslash  $(\setminus)$

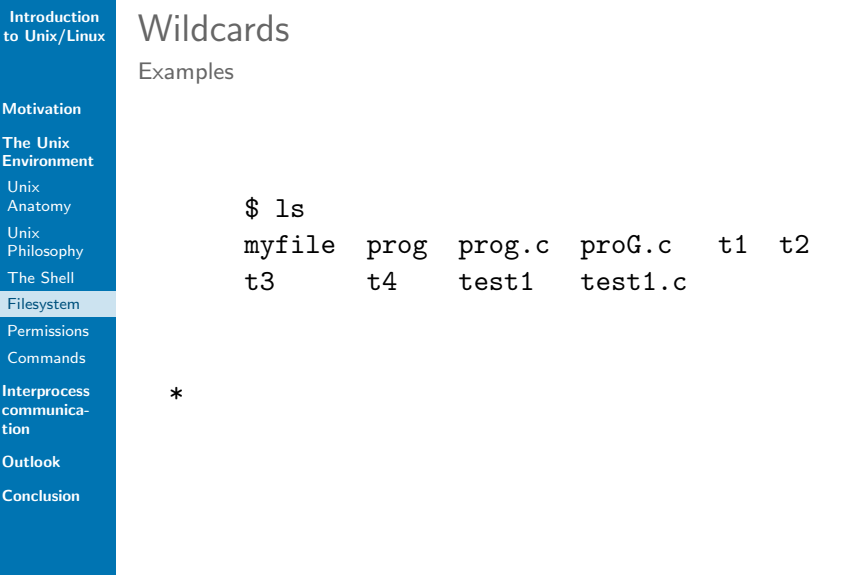

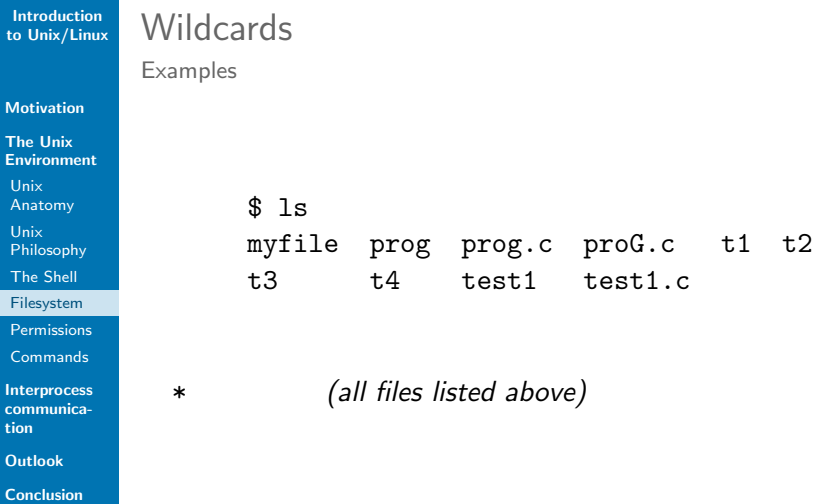

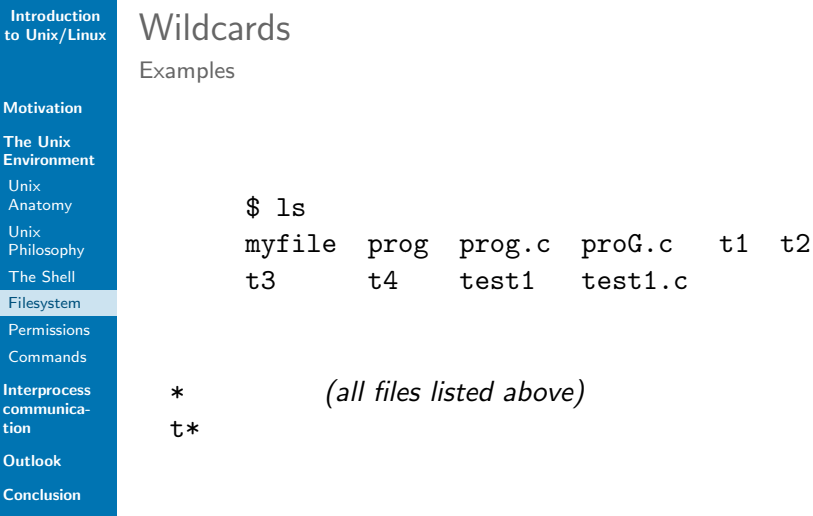

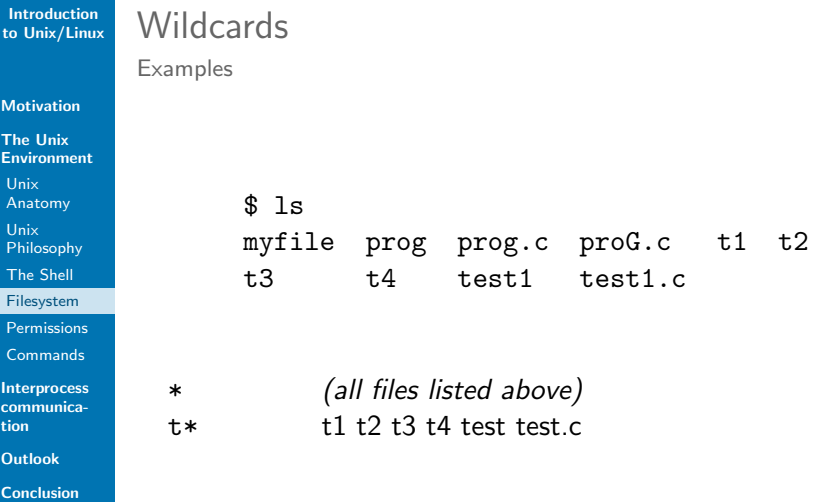

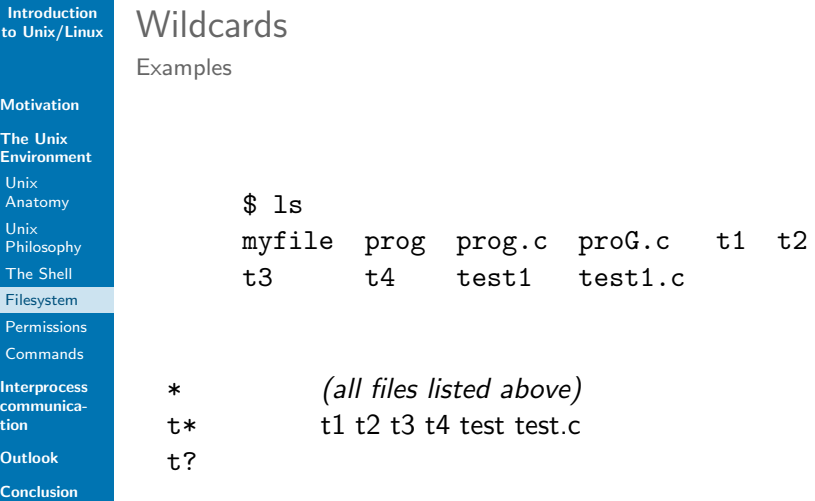

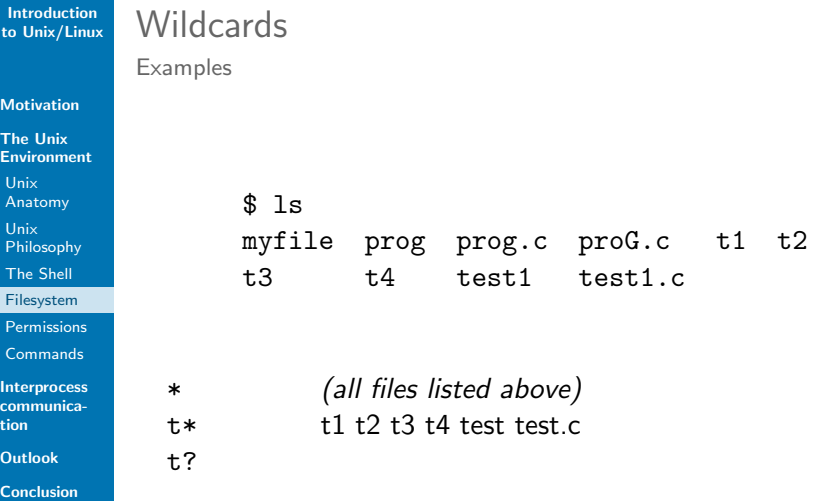

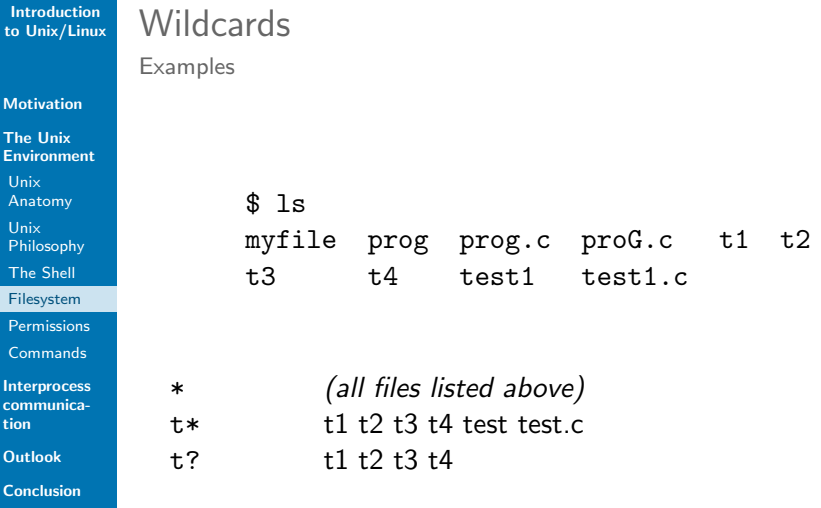

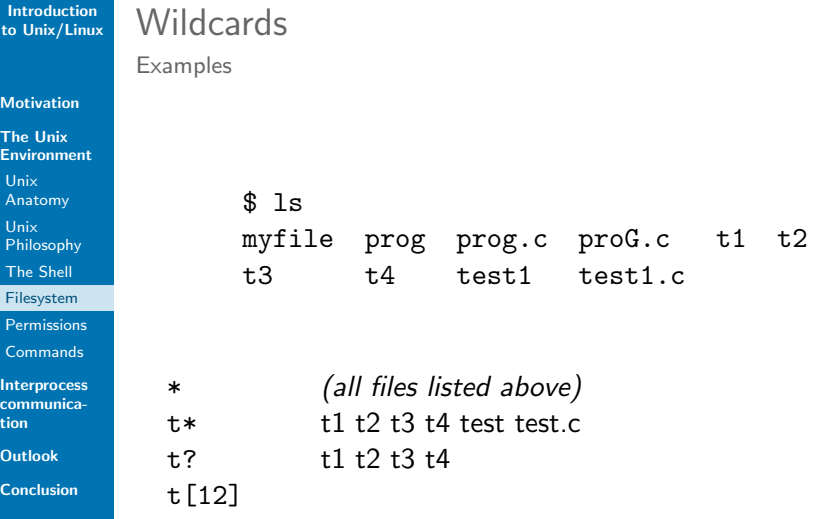

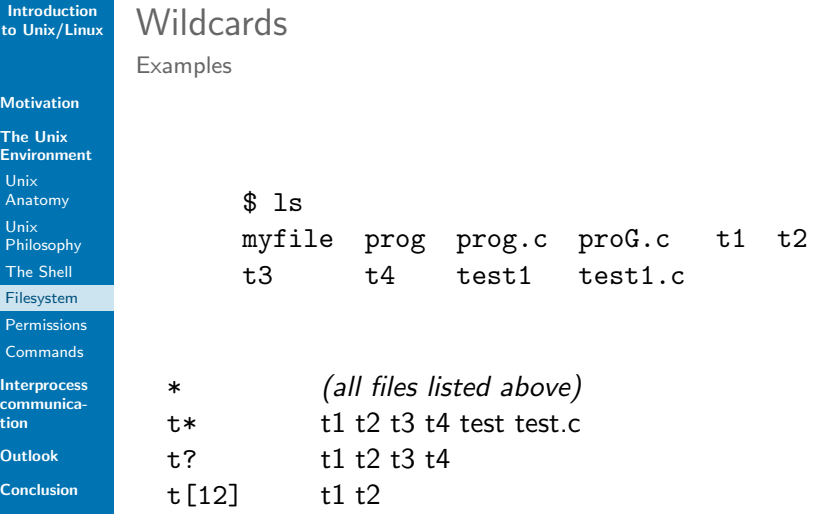

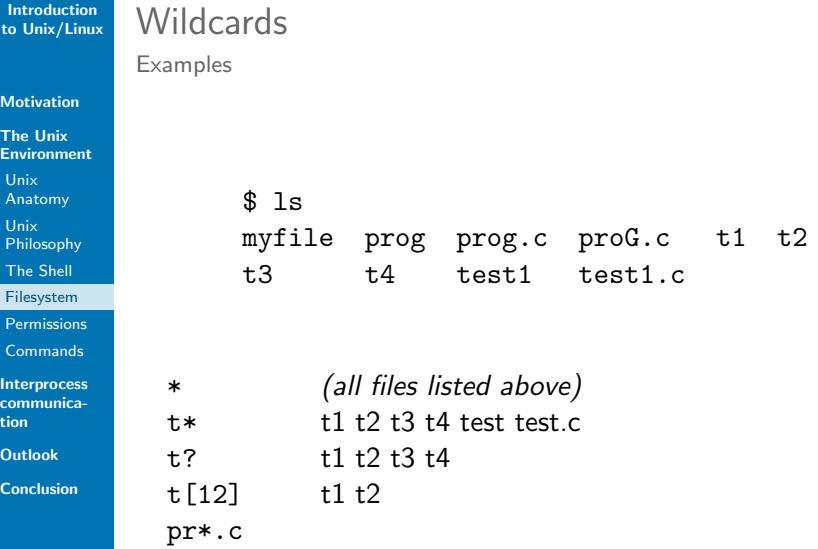

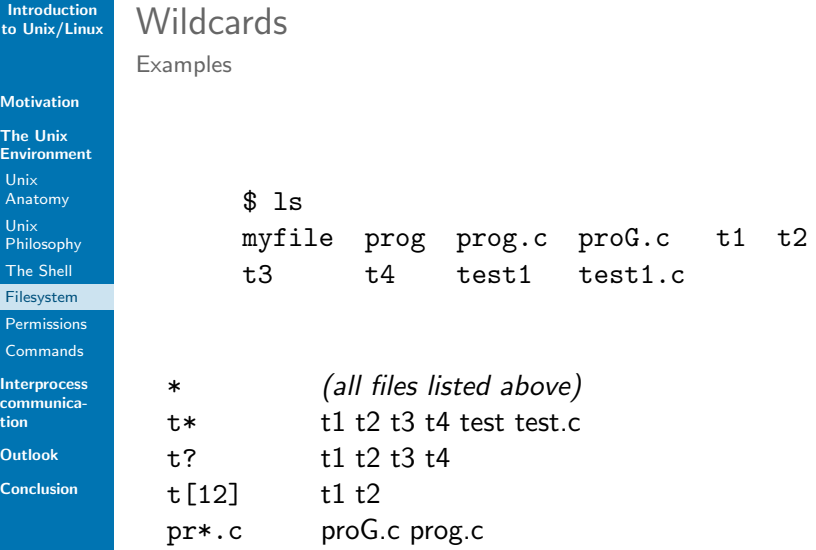

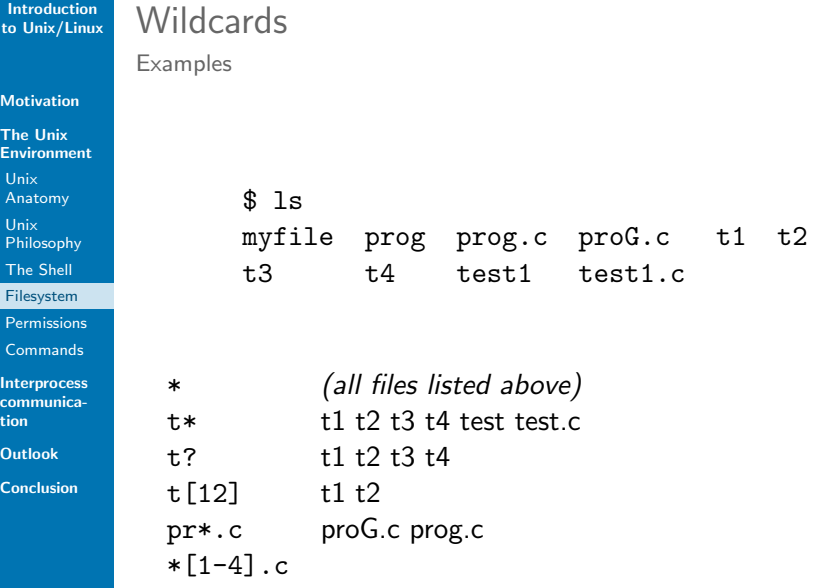

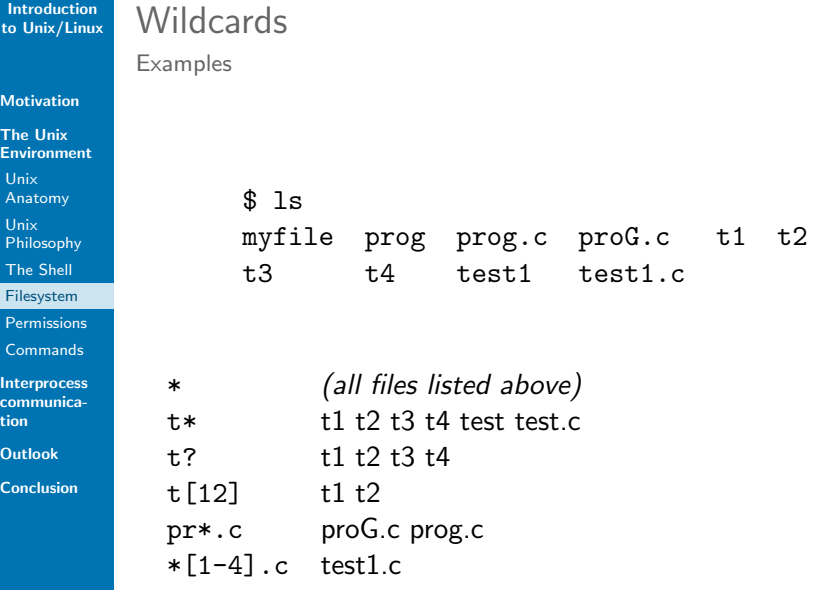

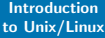

#### **[Motivation](#page-1-0)**

The Unix [Environment](#page-18-0)

Unix

[Anatomy](#page-18-0)

Unix

[Philosophy](#page-23-0)

[The Shell](#page-27-0)

[Filesystem](#page-44-0)

[Permissions](#page-66-0)

[Commands](#page-74-0)

Interprocess [communica](#page-86-0)tion

**[Outlook](#page-93-0)** 

**[Conclusion](#page-95-0)** 

### <span id="page-66-0"></span>Permissions

-rw-rw-r-- ???

#### **[Motivation](#page-1-0)**

The Unix [Environment](#page-18-0) Unix

[Anatomy](#page-18-0)

Unix

[Philosophy](#page-23-0)

[The Shell](#page-27-0)

[Filesystem](#page-44-0)

[Permissions](#page-66-0)

**[Commands](#page-74-0)** 

Interprocess [communica](#page-86-0)tion

**[Outlook](#page-93-0)** 

[Conclusion](#page-95-0)

## Permissions

#### $\triangleright$  Access permissions for each individual file (as file attribute) special user group others 421 421 421<br>rwx rwx rwx 4 2 1

#### [Motivation](#page-1-0)

The Unix **[Environment](#page-18-0)** Unix [Anatomy](#page-18-0) Unix [Philosophy](#page-23-0) [The Shell](#page-27-0) [Filesystem](#page-44-0)

[Permissions](#page-66-0)

[Commands](#page-74-0)

Interprocess [communica](#page-86-0)tion

**[Outlook](#page-93-0)** 

[Conclusion](#page-95-0)

## Permissions

- $\triangleright$  Access permissions for each individual file (as file attribute) special user group others 4 2 1 rwx 4 2 1 rwx 4 2 1 rwx
- First character to indicate normal  $(-)$  or special file: directory (d), socket (s), symbolic link (l), pipe (p), character special device (c), block special device (b)

#### [Motivation](#page-1-0)

The Unix **[Environment](#page-18-0)** Unix [Anatomy](#page-18-0) Unix [Philosophy](#page-23-0) [The Shell](#page-27-0) [Filesystem](#page-44-0) [Permissions](#page-66-0)

[Commands](#page-74-0)

Interprocess [communica](#page-86-0)tion

**[Outlook](#page-93-0)** 

[Conclusion](#page-95-0)

## Permissions

 $-*rw*-*rw*-*r*--???$ 

- $\triangleright$  Access permissions for each individual file (as file attribute) - 421 421 421 special user group others
- $\triangleright$  First character to indicate normal (-) or special file: directory (d), socket (s), symbolic link (l), pipe (p), character special device (c), block special device (b)
- $\blacktriangleright$  Permission to read, write, and execute for user/group/others

#### [Motivation](#page-1-0)

The Unix **[Environment](#page-18-0)** Unix [Anatomy](#page-18-0) Unix [Philosophy](#page-23-0) [The Shell](#page-27-0) [Filesystem](#page-44-0)

[Permissions](#page-66-0) [Commands](#page-74-0)

Interprocess [communica](#page-86-0)tion

**[Outlook](#page-93-0)** 

[Conclusion](#page-95-0)

## Permissions

 $-*rw*-*rw*-*r*--???$ 

- $\triangleright$  Access permissions for each individual file (as file attribute) - 421 421 421 special user group others
- $\triangleright$  First character to indicate normal (-) or special file: directory (d), socket (s), symbolic link (l), pipe (p), character special device (c), block special device (b)
- $\blacktriangleright$  Permission to read, write, and execute for user/group/others
- $chmod change file mode bits (= permissions)$

#### [Motivation](#page-1-0)

The Unix **[Environment](#page-18-0)** Unix [Anatomy](#page-18-0) Unix [Philosophy](#page-23-0) [The Shell](#page-27-0) [Filesystem](#page-44-0)

[Permissions](#page-66-0) [Commands](#page-74-0)

Interprocess

[communica](#page-86-0)tion

**[Outlook](#page-93-0)** 

[Conclusion](#page-95-0)

## Permissions

 $-*rw*-*rw*-*r*--???$ 

- $\triangleright$  Access permissions for each individual file (as file attribute) - 421 421 421 special user group others
- First character to indicate normal  $(-)$  or special file: directory (d), socket (s), symbolic link (l), pipe (p), character special device (c), block special device (b)
- $\blacktriangleright$  Permission to read, write, and execute for user/group/others
- $\triangleright$  chmod change file mode bits (= permissions)
	- $\triangleright$  with octal representation, e.g. chmod 755 textfile
#### [Motivation](#page-1-0)

The Unix **[Environment](#page-18-0)** Unix [Anatomy](#page-18-0) Unix [Philosophy](#page-23-0) [The Shell](#page-27-0) [Filesystem](#page-44-0)

[Permissions](#page-66-0)

[Commands](#page-74-0)

Interprocess [communica](#page-86-0)tion

**[Outlook](#page-93-0)** 

[Conclusion](#page-95-0)

### Permissions

 $-*rw*-*rw*-*r*--???$ 

- $\triangleright$  Access permissions for each individual file (as file attribute) - 421 421 421 special user group others
- $\triangleright$  First character to indicate normal (-) or special file: directory (d), socket (s), symbolic link (l), pipe (p), character special device (c), block special device (b)
- $\blacktriangleright$  Permission to read, write, and execute for user/group/others
- $\triangleright$  chmod change file mode bits (= permissions)
	- $\triangleright$  with octal representation, e.g. chmod 755 textfile
	- $\triangleright$  textual specification, e.g. chmod ugo+x, g-w textfile, chmod u=rwx,go=rx textfile

#### [Motivation](#page-1-0)

The Unix [Environment](#page-18-0) Unix [Anatomy](#page-18-0) Unix [Philosophy](#page-23-0) [The Shell](#page-27-0) [Filesystem](#page-44-0) [Permissions](#page-66-0)

[Commands](#page-74-0)

Interprocess [communica](#page-86-0)tion

**[Outlook](#page-93-0)** 

[Conclusion](#page-95-0)

### Permissions

 $-*rw*-*rw*-*r*--???$ 

- $\triangleright$  Access permissions for each individual file (as file attribute) - 421 421 421 special user group others
- First character to indicate normal  $(-)$  or special file: directory (d), socket (s), symbolic link (l), pipe (p), character special device (c), block special device (b)
- $\blacktriangleright$  Permission to read, write, and execute for user/group/others
- $\triangleright$  chmod change file mode bits (= permissions)
	- $\triangleright$  with octal representation, e.g. chmod 755 textfile
	- $\triangleright$  textual specification, e.g. chmod ugo+x,  $g-w$  textfile, chmod u=rwx,go=rx textfile
- Only user (owner) or root can change permissions

#### **[Motivation](#page-1-0)**

The Unix [Environment](#page-18-0)

Unix

[Anatomy](#page-18-0)

Unix

[Philosophy](#page-23-0)

[The Shell](#page-27-0)

[Filesystem](#page-44-0)

[Permissions](#page-66-0)

**[Commands](#page-74-0)** 

Interprocess [communica](#page-86-0)tion

**[Outlook](#page-93-0)** 

**[Conclusion](#page-95-0)** 

## <span id="page-74-0"></span>Shell Variables

 $\triangleright$  Only string type

#### **[Motivation](#page-1-0)**

The Unix [Environment](#page-18-0)

Unix

[Anatomy](#page-18-0)

Unix

[Philosophy](#page-23-0)

[The Shell](#page-27-0)

[Filesystem](#page-44-0)

[Permissions](#page-66-0)

**[Commands](#page-74-0)** 

Interprocess [communica](#page-86-0)tion

**[Outlook](#page-93-0)** 

[Conclusion](#page-95-0)

# Shell Variables

- $\blacktriangleright$  Only string type
- $\blacktriangleright$  Created at first assignment

\$ FILE=/tmp/dummy.txt

#### [Motivation](#page-1-0)

The Unix [Environment](#page-18-0)

Unix [Anatomy](#page-18-0)

Unix

[Philosophy](#page-23-0)

[The Shell](#page-27-0)

[Filesystem](#page-44-0)

[Permissions](#page-66-0)

**[Commands](#page-74-0)** 

Interprocess [communica](#page-86-0)tion

**[Outlook](#page-93-0)** 

[Conclusion](#page-95-0)

# Shell Variables

- $\blacktriangleright$  Only string type
- $\blacktriangleright$  Created at first assignment

\$ FILE=/tmp/dummy.txt

 $\blacktriangleright$  Usage:

 $$ 1s /tmp$ dummy.txt dummy.txt.bak \$ rm \$FILE \${FILE}.bak

#### [Motivation](#page-1-0)

The Unix [Environment](#page-18-0) Unix

[Anatomy](#page-18-0)

Unix

[Philosophy](#page-23-0)

[The Shell](#page-27-0)

[Filesystem](#page-44-0)

[Permissions](#page-66-0)

[Commands](#page-74-0)

Interprocess [communica](#page-86-0)tion

[Outlook](#page-93-0)

[Conclusion](#page-95-0)

# Shell Variables

- $\triangleright$  Only string type
- $\triangleright$  Created at first assignment

\$ FILE=/tmp/dummy.txt

 $\blacktriangleright$  Usage:

 $$ 1s /tmp$ dummy.txt dummy.txt.bak \$ rm \$FILE \${FILE}.bak

 $\blacktriangleright$  Export to environment for subsequently started processes: \$ export FILE

at assignment

\$ export FILE=/tmp/dummy.txt

#### **[Motivation](#page-1-0)**

The Unix [Environment](#page-18-0)

Unix [Anatomy](#page-18-0)

Unix

[Philosophy](#page-23-0)

[The Shell](#page-27-0)

[Filesystem](#page-44-0)

[Permissions](#page-66-0)

**[Commands](#page-74-0)** 

Interprocess [communica](#page-86-0)tion

**[Outlook](#page-93-0)** 

**[Conclusion](#page-95-0)** 

# System Variables

▶ \$HOME . . . Home directory

#### **[Motivation](#page-1-0)**

- The Unix [Environment](#page-18-0)
- Unix [Anatomy](#page-18-0)
- Unix
- [Philosophy](#page-23-0)
- [The Shell](#page-27-0)
- [Filesystem](#page-44-0)
- [Permissions](#page-66-0)
- **[Commands](#page-74-0)**
- Interprocess [communica](#page-86-0)tion
- **[Outlook](#page-93-0)**
- **[Conclusion](#page-95-0)**

# System Variables

- ▶ \$HOME . . . Home directory
- ▶ \$USER . . . User name

#### **[Motivation](#page-1-0)**

- The Unix [Environment](#page-18-0)
- Unix [Anatomy](#page-18-0)
- Unix
- [Philosophy](#page-23-0)
- [The Shell](#page-27-0)
- [Filesystem](#page-44-0)
- [Permissions](#page-66-0)
- **[Commands](#page-74-0)**
- Interprocess [communica](#page-86-0)tion
- **[Outlook](#page-93-0)**
- [Conclusion](#page-95-0)

# System Variables

- ▶ \$HOME . . . Home directory
- ▶ \$USER . . . User name
- $\triangleright$  \$? ... Exit status of the last command

#### [Motivation](#page-1-0)

- The Unix [Environment](#page-18-0) Unix [Anatomy](#page-18-0)
- Unix
- [Philosophy](#page-23-0)
- [The Shell](#page-27-0)
- [Filesystem](#page-44-0)
- [Permissions](#page-66-0)
- [Commands](#page-74-0)
- Interprocess [communica](#page-86-0)tion
- [Outlook](#page-93-0)
- [Conclusion](#page-95-0)

# System Variables

- $\blacktriangleright$  \$HOME  $\ldots$  Home directory
- $\triangleright$  \$USER ... User name
- $\triangleright$  \$? ... Exit status of the last command
- $\triangleright$  \$PATH  $\ldots$  Program path

\$ echo \$PATH /usr/local/bin:/usr/bin:/usr/local/sbin: /usr/sbin

 $\rightarrow$  If you create a program in a local directory and want to execute it:

\$ ./myprogram

#### [Motivation](#page-1-0)

- The Unix [Environment](#page-18-0) Unix [Anatomy](#page-18-0)
- Unix
- [Philosophy](#page-23-0)
- [The Shell](#page-27-0)
- [Filesystem](#page-44-0)
- [Permissions](#page-66-0)
- [Commands](#page-74-0)
- Interprocess [communica](#page-86-0)tion
- [Outlook](#page-93-0)
- [Conclusion](#page-95-0)

# System Variables

- $\blacktriangleright$  \$HOME  $\ldots$  Home directory
- $\triangleright$  \$USER . . . User name
- $\triangleright$  \$? ... Exit status of the last command
- $\triangleright$  \$PATH  $\ldots$  Program path

\$ echo \$PATH /usr/local/bin:/usr/bin:/usr/local/sbin: /usr/sbin

 $\rightarrow$  If you create a program in a local directory and want to execute it:

- \$ ./myprogram
- $\triangleright$  Print environment variables with env

#### **[Motivation](#page-1-0)** The Unix

[Environment](#page-18-0) Unix [Anatomy](#page-18-0) Unix [Philosophy](#page-23-0) [The Shell](#page-27-0) [Filesystem](#page-44-0) [Permissions](#page-66-0)

Interprocess [communica](#page-86-0)tion

**[Commands](#page-74-0)** 

**[Outlook](#page-93-0)** 

**[Conclusion](#page-95-0)** 

# Unix Commands I

Examples

### $\blacktriangleright$  File management

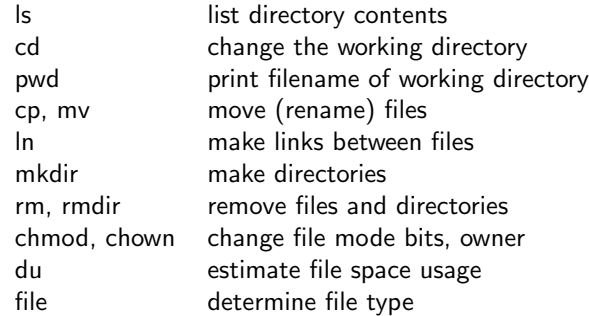

### $\blacktriangleright$  Process management

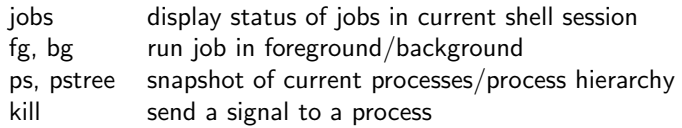

#### [Motivation](#page-1-0)

- The Unix [Environment](#page-18-0)
- Unix [Anatomy](#page-18-0)
- Unix
- [Philosophy](#page-23-0)
- [The Shell](#page-27-0)
- [Filesystem](#page-44-0)
- [Permissions](#page-66-0)
- [Commands](#page-74-0)
- Interprocess [communica](#page-86-0)tion
- [Outlook](#page-93-0)
- [Conclusion](#page-95-0)

# Unix Commands II

Examples

### $\blacktriangleright$  Text processing

- cat concatenate files to standard output
- sort sort lines of text files
- nl number lines of files
- wc print line, word, and byte counts
- cut remove sections from each line
- tr translate or delete characters
- tac contatenate and print files in reverse
- rev reverse lines of a file
- grep print lines matching a pattern
- sed stream editor for filtering and transforming text

#### **[Motivation](#page-1-0)**

The Unix [Environment](#page-18-0) Unix [Anatomy](#page-18-0) Unix [Philosophy](#page-23-0)

[The Shell](#page-27-0)

[Filesystem](#page-44-0)

[Permissions](#page-66-0)

**[Commands](#page-74-0)** 

Interprocess [communica](#page-86-0)tion

**[Outlook](#page-93-0)** 

[Conclusion](#page-95-0)

# Unix Commands III

Examples

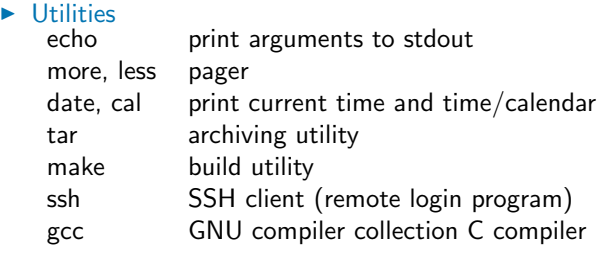

 $\blacktriangleright$  Editors vim, emacs

 $\blacktriangleright$  ... and many many more

 $\triangleright$  see  $\hat{s}$  man *command* for more information

#### **[Motivation](#page-1-0)**

The Unix [Environment](#page-18-0)

Unix [Anatomy](#page-18-0)

Unix

[Philosophy](#page-23-0)

[The Shell](#page-27-0)

[Filesystem](#page-44-0)

[Permissions](#page-66-0)

**[Commands](#page-74-0)** 

Interprocess [communica](#page-86-0)tion

**[Outlook](#page-93-0)** 

[Conclusion](#page-95-0)

## <span id="page-86-0"></span>Interprocess communication

 $\blacktriangleright$  How can processes interact?

#### **[Motivation](#page-1-0)**

The Unix [Environment](#page-18-0)

Unix [Anatomy](#page-18-0)

Unix

[Philosophy](#page-23-0)

[The Shell](#page-27-0)

[Filesystem](#page-44-0)

[Permissions](#page-66-0)

**[Commands](#page-74-0)** 

Interprocess [communica](#page-86-0)tion

**[Outlook](#page-93-0)** 

[Conclusion](#page-95-0)

## Interprocess communication

 $\blacktriangleright$  How can processes interact?

 $\triangleright$  stream of data (pipes, stream sockets)

#### [Motivation](#page-1-0)

The Unix [Environment](#page-18-0)

- Unix [Anatomy](#page-18-0)
- Unix
- [Philosophy](#page-23-0)
- [The Shell](#page-27-0)
- [Filesystem](#page-44-0)
- [Permissions](#page-66-0)
- [Commands](#page-74-0)
- Interprocess [communica](#page-86-0)tion
- **[Outlook](#page-93-0)**
- [Conclusion](#page-95-0)

- $\blacktriangleright$  How can processes interact?
	- $\triangleright$  stream of data (pipes, stream sockets)
	- $\triangleright$  sending messages (message queues, datagram sockets)

#### [Motivation](#page-1-0)

- The Unix [Environment](#page-18-0)
- Unix [Anatomy](#page-18-0)
- Unix
- [Philosophy](#page-23-0)
- [The Shell](#page-27-0)
- [Filesystem](#page-44-0)
- [Permissions](#page-66-0)
- [Commands](#page-74-0)
- Interprocess [communica](#page-86-0)tion
- **[Outlook](#page-93-0)**
- [Conclusion](#page-95-0)

- $\blacktriangleright$  How can processes interact?
	- $\triangleright$  stream of data (pipes, stream sockets)
	- $\triangleright$  sending messages (message queues, datagram sockets)
	- $\triangleright$  accessing a shared resource (file, memory)

#### [Motivation](#page-1-0)

- The Unix [Environment](#page-18-0)
- Unix [Anatomy](#page-18-0)
- Unix
- [Philosophy](#page-23-0)
- [The Shell](#page-27-0)
- [Filesystem](#page-44-0)
- [Permissions](#page-66-0)
- [Commands](#page-74-0)
- Interprocess [communica](#page-86-0)tion
- **[Outlook](#page-93-0)**
- [Conclusion](#page-95-0)

- $\blacktriangleright$  How can processes interact?
	- $\triangleright$  stream of data (pipes, stream sockets)
	- $\triangleright$  sending messages (message queues, datagram sockets)
	- $\triangleright$  accessing a shared resource (file, memory)
- $\blacktriangleright$  Classification

#### [Motivation](#page-1-0)

- The Unix [Environment](#page-18-0)
- Unix [Anatomy](#page-18-0)
- 
- Unix
- [Philosophy](#page-23-0)
- [The Shell](#page-27-0)
- [Filesystem](#page-44-0)
- [Permissions](#page-66-0)
- [Commands](#page-74-0)
- Interprocess [communica](#page-86-0)tion
- [Outlook](#page-93-0)
- [Conclusion](#page-95-0)

- $\blacktriangleright$  How can processes interact?
	- $\triangleright$  stream of data (pipes, stream sockets)
	- $\triangleright$  sending messages (message queues, datagram sockets)
	- $\triangleright$  accessing a shared resource (file, memory)
- $\blacktriangleright$  Classification
	- $\blacktriangleright$  related vs. unrelated processes unrelated processes require named resources (system-wide namespace)

#### [Motivation](#page-1-0)

- The Unix [Environment](#page-18-0)
- Unix [Anatomy](#page-18-0)
- 
- Unix
- [Philosophy](#page-23-0)
- [The Shell](#page-27-0)
- [Filesystem](#page-44-0)
- [Permissions](#page-66-0)
- [Commands](#page-74-0)
- Interprocess [communica](#page-86-0)tion
- [Outlook](#page-93-0)
- [Conclusion](#page-95-0)

- $\blacktriangleright$  How can processes interact?
	- $\triangleright$  stream of data (pipes, stream sockets)
	- $\triangleright$  sending messages (message queues, datagram sockets)
	- $\triangleright$  accessing a shared resource (file, memory)
- $\blacktriangleright$  Classification
	- $\blacktriangleright$  related vs. unrelated processes unrelated processes require named resources (system-wide namespace)
	- $\triangleright$  implicit vs. explicit synchronization ensure orderly execution and access to a shared resource

#### **[Motivation](#page-1-0)**

The Unix [Environment](#page-18-0) Unix [Anatomy](#page-18-0) Unix [Philosophy](#page-23-0) [The Shell](#page-27-0) [Filesystem](#page-44-0) [Permissions](#page-66-0)

[Commands](#page-74-0)

Interprocess [communica](#page-86-0)tion

**[Outlook](#page-93-0)** 

[Conclusion](#page-95-0)

### <span id="page-93-0"></span>Outlook

What you will learn in this course

### We assume...

You already know how to program in an imperative programming language.

This is not an introduction to programming!

#### [Motivation](#page-1-0)

The Unix [Environment](#page-18-0) Unix [Anatomy](#page-18-0) Unix [Philosophy](#page-23-0) [The Shell](#page-27-0) [Filesystem](#page-44-0) [Permissions](#page-66-0) [Commands](#page-74-0)

Interprocess [communica](#page-86-0)tion

[Outlook](#page-93-0)

[Conclusion](#page-95-0)

## Outlook

What you will learn in this course

### We assume...

You already know how to program in an imperative programming language.

This is not an introduction to programming!

### Educational objectives of the programming assignments

- $\blacktriangleright$  How to write and compile a C program, use options and arguments, basic stream  $I/O(1a)$ ; communicate through stream sockets (1b)
- $\blacktriangleright$  How to create child processes, communicate through unnamed pipes (2)
- $\triangleright$  Collaboration of unrelated processes through shared memory and synchronization with semaphores (3)

#### **[Motivation](#page-1-0)**

- The Unix [Environment](#page-18-0) Unix [Anatomy](#page-18-0) Unix [Philosophy](#page-23-0)
- [The Shell](#page-27-0)
- [Filesystem](#page-44-0)
- [Permissions](#page-66-0)
- **[Commands](#page-74-0)**
- Interprocess [communica](#page-86-0)tion
- **[Outlook](#page-93-0)**
- [Conclusion](#page-95-0)

### <span id="page-95-0"></span>Summary

- $\triangleright$  C is still a highly relevant language
- $\blacktriangleright$  Unix-based OS are ubiquitous
- Introduction to basic Unix concepts and the environment

#### [Motivation](#page-1-0)

The Unix [Environment](#page-18-0) Unix [Anatomy](#page-18-0)

Unix

**[Philosophy](#page-23-0)** 

[The Shell](#page-27-0)

[Filesystem](#page-44-0)

[Permissions](#page-66-0)

[Commands](#page-74-0)

Interprocess [communica](#page-86-0)tion

[Outlook](#page-93-0)

[Conclusion](#page-95-0)

### ▶ Advanced Bash-Scripting Guide <http://www.tldp.org/LDP/abs/html/>

### **Homework**

**Material** 

Work through slides "Introduction to C".

The next lecture will deal with the features specific to C, so you should be familiar with the elements of the C language.